## **Digital AGM User Guide**

# (Shareholder)

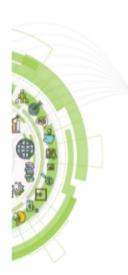

EGeneration ইজেনারেশন লিমিটেড

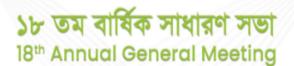

ন্তারিশ: বুধবার ২৯ ডিসেম্বর, ২০২১ খ্রি., সময়: সকাল ১১:০০ ঘটিকা Date: Wednesday 29 December, 2021, Time: I1:00 am

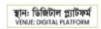

#### **CONDUCTED BY:**

### **United Corporate Advisory Services Limited**

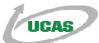

#### Digital AGM User Guide (Shareholder):

 Open any web browser (Google Chrome, Microsoft Edge, Internet Explorer and Mozilla Firefox) and please write (<u>http://egen.digitalagmbd.net</u>) URL in the URL/Browser box;

| DigiAGN     | //egen.digitalagmbd.net |                                       |                                         |                                                                                                    |
|-------------|-------------------------|---------------------------------------|-----------------------------------------|----------------------------------------------------------------------------------------------------|
| DigiAON     | 1                       |                                       |                                         |                                                                                                    |
|             |                         |                                       | 🖒 <u>User Guide</u>                     |                                                                                                    |
|             | 1                       | Wear Mas<br>Every time before enterio | <b>k</b><br>ing and during in the store |                                                                                                    |
| Sign In     |                         |                                       |                                         | Generation                                                                                                    |
| Shareholder | Proxy / Representative  | Company / Scrutinizer                 | A                                       | ইজেনারেশন লিমিটেড                                                                                                |
| BOID        | D/Folio * BOID Or Folio |                                       |                                         | ১৮ তম বার্ষিক সাধারণ সভা                                                                                         |
|             | Name                    |                                       |                                         | 18th Annual General Meeting                                                                                      |
| Share Qu    | uantitu t               |                                       |                                         | থাইক। কৃষ্ণাৰ ১৯ ডিসেম্বা, ২০১২ ছি., দম্মান সভাগ ১১:০০ খটিকা<br>Dots: Wednesday 29 December, 2021, Time: It00 am |
| andre Qu    | udituty                 |                                       |                                         | ছান। বিভিন্নিটান গ্রাটিকর্ম<br>খান্যা চোগান। সমাগতান                                                             |

#### Sign In As a Shareholder:

- **1.** Click Shareholder Tab;
- 2. Please Enter your BO ID/Folio in the BO ID/Folio Textbox;
- **3.** Enter your Holding share quantity in the Share Quantity Textbox as on '**Record Date**';
- 4. Click Sign In Button for Login;

| UCAS DigiAGM                                                                                                    |                     |                                                                                                    |
|----------------------------------------------------------------------------------------------------|---------------------|----------------------------------------------------------------------------------------------------|
|                                                                                                    | 🖒 <u>User Guide</u> |                                                                                                    |
| 2 Clean You<br>Use handsanitizer befor                                                                                                    |                     |                                                                                                    |
| Sign In  Shareholder Proxy / Representative Company / Scrutinizer BO ID/Folio * BOID Or Folio BOID Or Folio Share Quantity * 3 Share Quantity * 3 Sign In 4 |                     | টেলিলারেশন লিমিটেড<br>ইজেনারেশন লিমিটেড<br>১৮ তম বার্ষিক সাধারণ সভা<br>৪৫৫ Annual General Meeting<br>চল দেল হা চলেল, ১০০ ছ. পল পল ১০০ খল<br>চল পের্লিলে রাট্ল |

#### Sign In As Proxy:

- **1.** Click Proxy Tab;
- 2. Enter Original Shareholder's BO ID/Folio in the BO ID/Folio Textbox;
- 3. Enter Proxy Shareholder's User ID Textbox;
- 4. Please click Sign in Button to Login;

| _                             |                                        | 🖒 <u>User Guide</u> |                                                                                                    |
|-------------------------------|----------------------------------------|---------------------|----------------------------------------------------------------------------------------------------|
|                               | 3 Temperatu<br>Check the temperature b |                     | 1                                                                                                    |
| 1                             |                                        |                     |                                                                                                    |
| holder Proxy / Representation | ve 1 Company / Scrutinizer             |                     | -<br>ইজেনারেশন লিমিটেড                                                                                                    |
| BO ID/Folio * BOID C          | hr Folio <b>2</b>                      |                     | ১৮ তম বার্ষিক সাধারণ সভা                                                                                                    |
| Share Quantity                |                                        |                     | 18 <sup>th</sup> Annual General Meeting<br>wfere years as flower, tools fit, were new shore ther<br>Date: Wednesday 29 December, 2021, time: 1100 am |
| Proxy User Id                 | 2                                      |                     | ছান: ডিজিটাল গ্র্যাটকর্ম<br>খাল্ডা: চার্জার, দরাস্তার্জ                                                                                              |

## Sign In As Company/Scrutinizer (DSE, CSE):

- **1.** Click Company/Scrutinizer (DSE, CSE) Tab;
- 2. Enter Company/Scrutinizer User ID in the User ID Text box;
- **3.** Please Enter your Password;
- 4. Please click Sign in Button to Login;

| Image: Proxy / Representative Company / Scrutinizer                                                 |                                      | 🖒 <u>User Guide</u> |     |
|----------------------------------------------------------------------------------------------------|--------------------------------------|---------------------|-----|
| reholder Proxy / Representative Company / Scrutinizer ইজেনারেশন পিমিটেড<br>১৮ তম বার্ষিক সাধাবণ সভা |                                      |                     | 👮 💆 |
| ১৮ তম বার্ষিক সাধারণ সভ                                                                             | In                                   | any / Scrutinizer   |     |
| User ID * User ID 2 18 <sup>th</sup> Annual General Meeting<br>Password * Password 3                | reholder Proxy / Representative Comp |                     |     |

## View the Live Streaming, Annual Report:

**1.** view the Live Streaming of AGM

1

2. Click Annual Report Link to view company's annual report;

| -                                                                                                    |                                   | 🖒 <u>User Guide</u>                                                                                                    |                                                                                                    |
|----------------------------------------------------------------------------------------------------|-----------------------------------|----------------------------------------------------------------------------------------------------|----------------------------------------------------------------------------------------------------|
|                                                                                                    | Ceneration                        | ১৮ তম বার্ষিক সাধারণ স<br>18 <sup>th</sup> Annual General Meeti<br>nt ta शिराप, tata ध, गरा। गरा। ১৯০০ খীন চেকা wednesdoy 20 becom | ng                                                                                                    |
|                                                                                                    | Attended Shareholders             | Total Shares 🖸                                                                                                    | 2 C Annual Report                                                                                                    |
| Live AGM                                                                                                    |                                   |                                                                                                    | AGM Agenda                                                                                                    |
|                                                                                                    |                                   | eration<br>न निभिय्णेष                                                                                                    | <ol> <li>To receive, consider and adopt the Audited Financial Stateme<br/>of the Company for the financial year ended 30 June 2021 and<br/>Reports of the Auditors and Directors thereon.</li> </ol> |
|                                                                                                    | হজনারে-<br>১৮ তম বার্বিব          | ন লামচেড<br>স্বাধারণ সভা                                                                                                    | Proposed Resolution:<br>"RESOLVED that the annual audited financial statements of th<br>Company for the year ended June 30, 2021 containing the                                                      |
|                                                                                                    | 18th Annual Ge                    | eneral Meeting                                                                                                    | Statement of Financial Position of the Company, Statement o<br>Profit or Loss and Other Comprehensive Income, Statement o<br>Changes in Equity and Statement of Cash Flows as on that dat            |
| and a start of the start of the |                                   | a ছি., समय स्वरूप baroo महिला<br>and an dozi, Tamac H.00 am                                                                        | together with the Reports of Directors and Auditors as laid befor<br>the meeting, be and are hereby received, approved and adopte                                                                    |
|                                                                                                    | Birels Tobles<br>Official Control | Bing griffwyd<br>Al PLATFORM                                                                                                    | Proposed<br>FAVOUR (0.00 %) AGAINST (0.00 %)                                                                                                    |
|                                                                                                    | B B Hour                          | finute                                                                                                    |                                                                                                    |
| Join To Live? JOIN                                                                                                    |                                   |                                                                                                    |                                                                                                    |
|                                                                                                    |                                   |                                                                                                    | <ol> <li>To approve Dividend for the financial year ended on 30 Jun<br/>2021.</li> </ol>                                                                                                    |

#### **Comments**

- **1.** You can see all comments/file in the comment list
- 2. Write your opinion/comment/question in the Comment box
- **3.** Click attachment and select file for attaching any document/image/recording or any other file
- 4. Click send button for sending comment

| Join To Live?<br>Jaining Purpose                                        | of the Company for the financial year ended 30 June 2021 and the<br>Reports of the Auditors and Directors thereon.<br>Proposed Resolution:<br>"RESOLVED that the annual audited financial statements of the<br>Company for the year ended June 30, 2021 containing the                                                               |
|-------------------------------------------------------------------------|----------------------------------------------------------------------------------------------------|
| 01 Sep 2020 12:11 PM<br>ATIKUR RAHMAN , Board of Director , DEMO Hi sir | Statement of Financial Position of the Company, Statement of<br>Profit or Loss and Other Comprehensive Income, Statement of<br>Changes in Equity and Statement of Cash Flows as on that date<br>together with the Reports of Directors and Auditors as laid before<br>the meeting, be and are hereby received, approved and adopted. |
| 01 Sep 2020 12:11 PM<br>ATIKUR RAHMAN , Board of Director , DEMO Hi sir | Proposed<br>FAVOUR (0.00 %)<br>0<br>0<br>0                                                                                                    |
| 01 Sep 2020 12:11 PM<br>ATIKUR RAHMAN , Board of Director , DEMO Hi sir | 2. To approve Dividend for the financial year ended on 30 June                                                                                                    |
| 01 Sep 2020 12:11 PM<br>ATIKUR RAHMAN , Board of Director , DEMO Hi sir | 2021.                                                                                                    |
| 01 Sep 2020 01:00 PM<br>K.M. ALAMGIR Nasim say                          |                                                                                                    |
| Add a comment here                                                      | 4                                                                                                    |

#### Voting System:

- **1.** If you want to favor the proposed agenda click Favor/Yes button;
- If you want to vote against the proposed agenda click Against/No button;

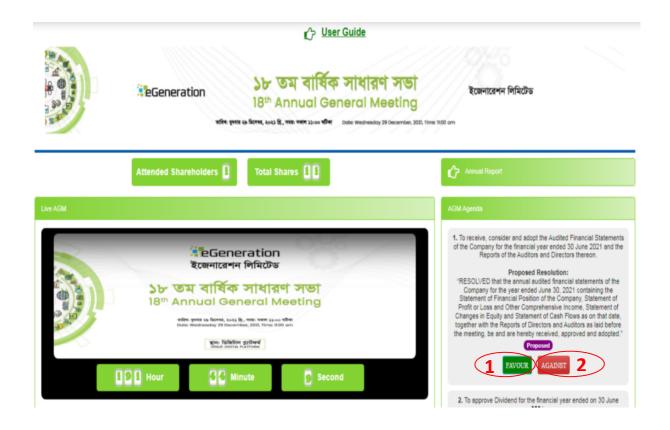